# <span id="page-0-0"></span>**Kassenanteil wird im Angebot falsch berechnet**

Sie haben ein neues Angebot für die Leistungsgrundlage SGB XI anlegt, jedoch wird der monatliche Höchstbetrag des Pflegegrades im Bereich "Anteil Kasse" nicht richtig ausgewiesen, da dieser zu hoch ist. Gern präsentieren wir Ihnen in diesem Artikel zwei Lösungsvorschläge:

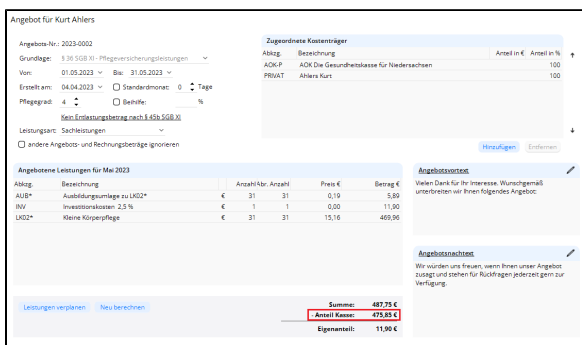

Der Höchstbetrag für Pflegegrad 3 ist überschritten

### Lösungsweg 1

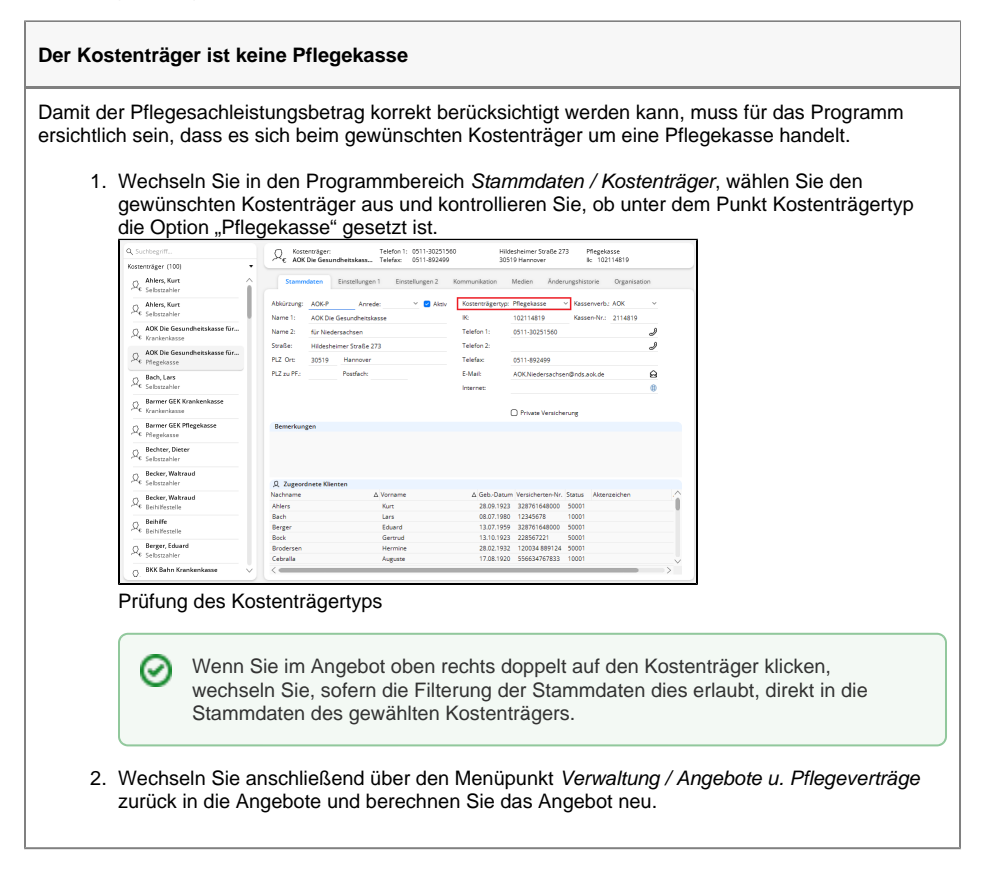

#### Lösungsweg 2

#### **Verwandte Artikel**

- [Wegepauschale mit SGB V /](https://wissen.medifoxdan.de/pages/viewpage.action?pageId=590305)  [SGB XI wird im Angebot nicht](https://wissen.medifoxdan.de/pages/viewpage.action?pageId=590305)  [berechnet](https://wissen.medifoxdan.de/pages/viewpage.action?pageId=590305)
- [Keine Berechnung des Anteils](https://wissen.medifoxdan.de/pages/viewpage.action?pageId=590291)  [an die Pflegekasse über](https://wissen.medifoxdan.de/pages/viewpage.action?pageId=590291)  [Pflegegrad 1 für ein Angebot](https://wissen.medifoxdan.de/pages/viewpage.action?pageId=590291)  [nach der Grundlage SGB XI](https://wissen.medifoxdan.de/pages/viewpage.action?pageId=590291)
- [Kassenteil im Angebot für](https://wissen.medifoxdan.de/pages/viewpage.action?pageId=3375207)  [§45b ist nicht korrekt](https://wissen.medifoxdan.de/pages/viewpage.action?pageId=3375207)
- [Angebot erstellen](https://wissen.medifoxdan.de/display/MAKB/Angebot+erstellen)  $\bullet$
- [Kassenanteil wird im Angebot](#page-0-0)  [falsch berechnet](#page-0-0)

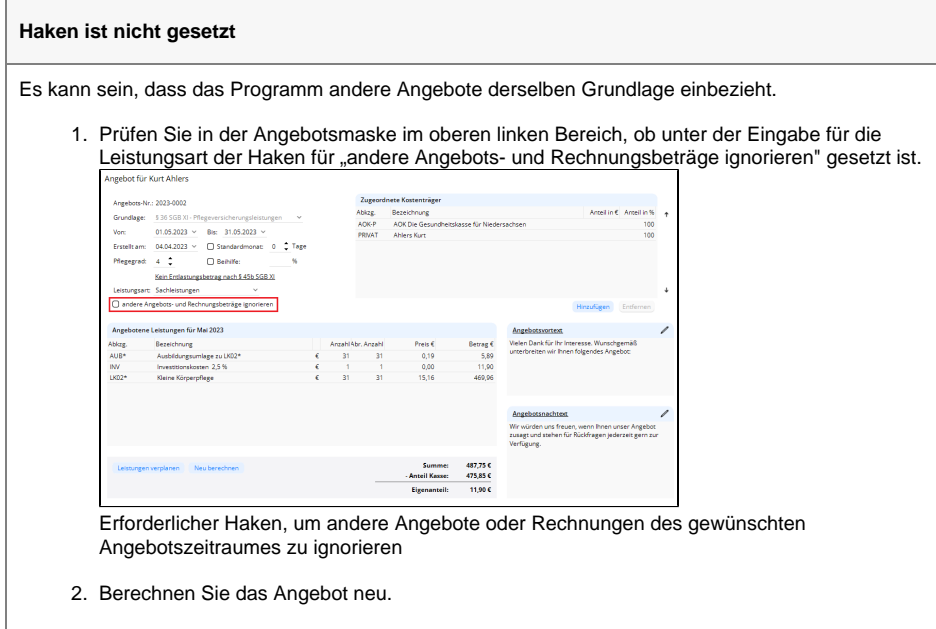

## Lösungsweg 3

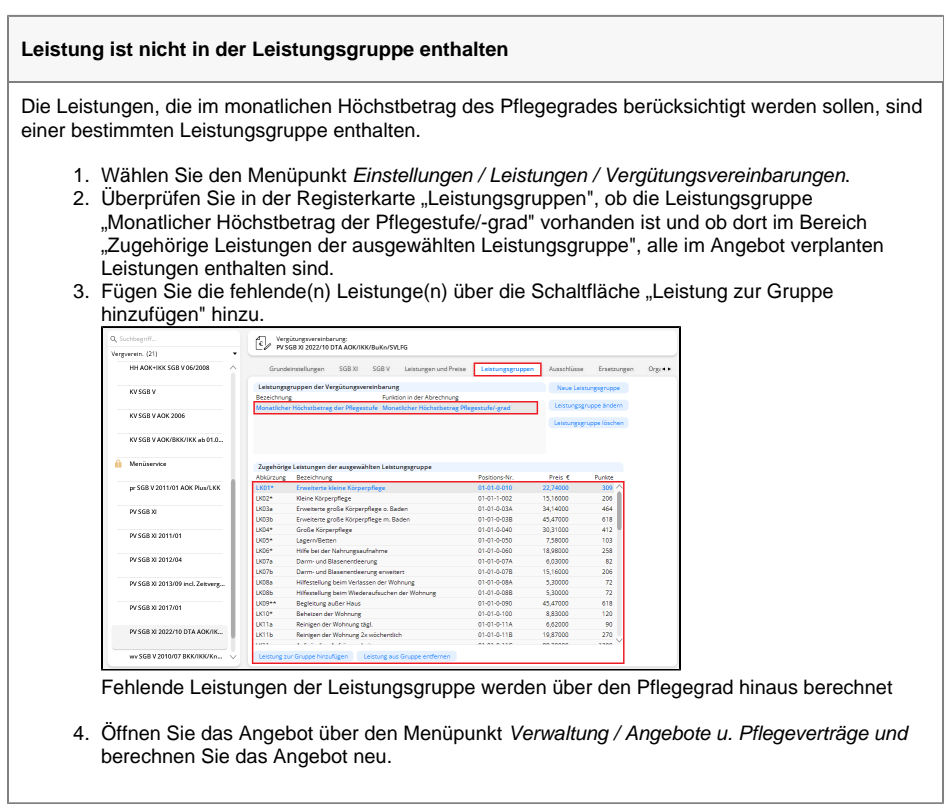